## A Pdf Data Extractor Keygen !EXCLUSIVE! 15

using data science, you can analyze and derive new insights that enable you to act more efficiently. for example, you can analyze data to identify customer profiles that are likely to generate new sales. or you can use data science to predict employee turnover, thereby reducing employee recruitment and training costs. data science makes it easier to make better decisions. using data science, you can find insights and correlations between the variables in your data set. you can use these insights to improve your decision-making process. you can also use data science to identify those decisions that are most impactful to the organization. you can then act on those decisions more effectively. data science makes it easier to build a better customer experience. you can use data science to optimize the customer experience on your website. for example, by using data science, you can improve the customer experience on your website by providing an enhanced user experience. you can also use data science to develop an enhanced customer experience in other channels, such as social media. the most important aspect of data science is that it makes things work more efficiently. this means that you don't have to spend as much money to do things as you might have in the past. it also means that you can get more out of your existing infrastructure. using data science, you can make your resources work better. you can also make your operations more efficient, by using data science. in the example of a workplace, the injury data might include the employer name, the state, the industry, the type of injury, the date of injury, etc. this is a straightforward use of a classification algorithm, but in many cases, we have lots of data points, like features, per each category. for example, if we had 10 data points for each of the 10 injuries, we'd have 100 injuries for each category, which is a lot of data! in this case, the classification algorithm could help us identify which category best fits each individual data point.

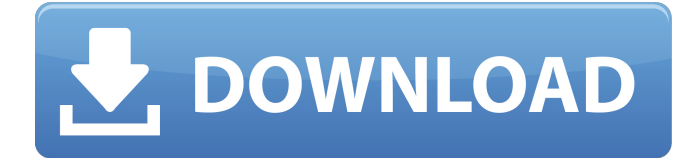

## **A Pdf Data Extractor Keygen 15**

the data extractor will allow you to either highlight data, or you can search for a data point. in addition, you can find data points in the document, and copy them to the clipboard. the data extractor will highlight the data points and provide you a preview of the information you are looking for. with this

preview, you can either copy the data to the clipboard, or go to the next page if you would like to see more data. once you have data in the clipboard, you can either import it into an existing spreadsheet, or you can convert it to a pdf file. by saving the document to your computer, you can share it with others and see the

data in the spreadsheet you have. now that you have seen how to use the data extractor, you can go back and use the data extractor to extract data from any pdf document that you have open in your computer. if you'd like to get started, use the link below to download the a pdf data extractor keygen

15. if you need to start extracting data from pdf documents, you can use a pdf data extractor. this tool is very easy to use and can extract data from any pdf document that you have open. it can be used to find contact information and other items on a website. for the data extractor, you can open the pdf file,

and then select which data points you want to extract. this is the simplest way to extract data from a pdf document. using the data extractor is very easy, and there are no manual steps involved. in this article, we'll dive deeper into common statistical and analytical techniques that data scientists use. some

of these data science techniques are rooted in centuries of mathematics and statistics work, while others are relatively new ones that take advantage of the latest research in machine learning, deep learning and other forms of advanced analytics. 5ec8ef588b

[http://theartdistrictdirectory.org/wp-content/uploads/2022/11/topicos\\_de\\_estadi](http://theartdistrictdirectory.org/wp-content/uploads/2022/11/topicos_de_estadistica_descriptiva_y_probabilidades_maximo_m.pdf) [stica\\_descriptiva\\_y\\_probabilidades\\_maximo\\_m.pdf](http://theartdistrictdirectory.org/wp-content/uploads/2022/11/topicos_de_estadistica_descriptiva_y_probabilidades_maximo_m.pdf) [http://www.kiwitravellers2017.com/2022/11/20/the-captain-america-civil-war](http://www.kiwitravellers2017.com/2022/11/20/the-captain-america-civil-war-english-dual-audio-720p-download-torrent-upd/)[english-dual-audio-720p-download-torrent-upd/](http://www.kiwitravellers2017.com/2022/11/20/the-captain-america-civil-war-english-dual-audio-720p-download-torrent-upd/)

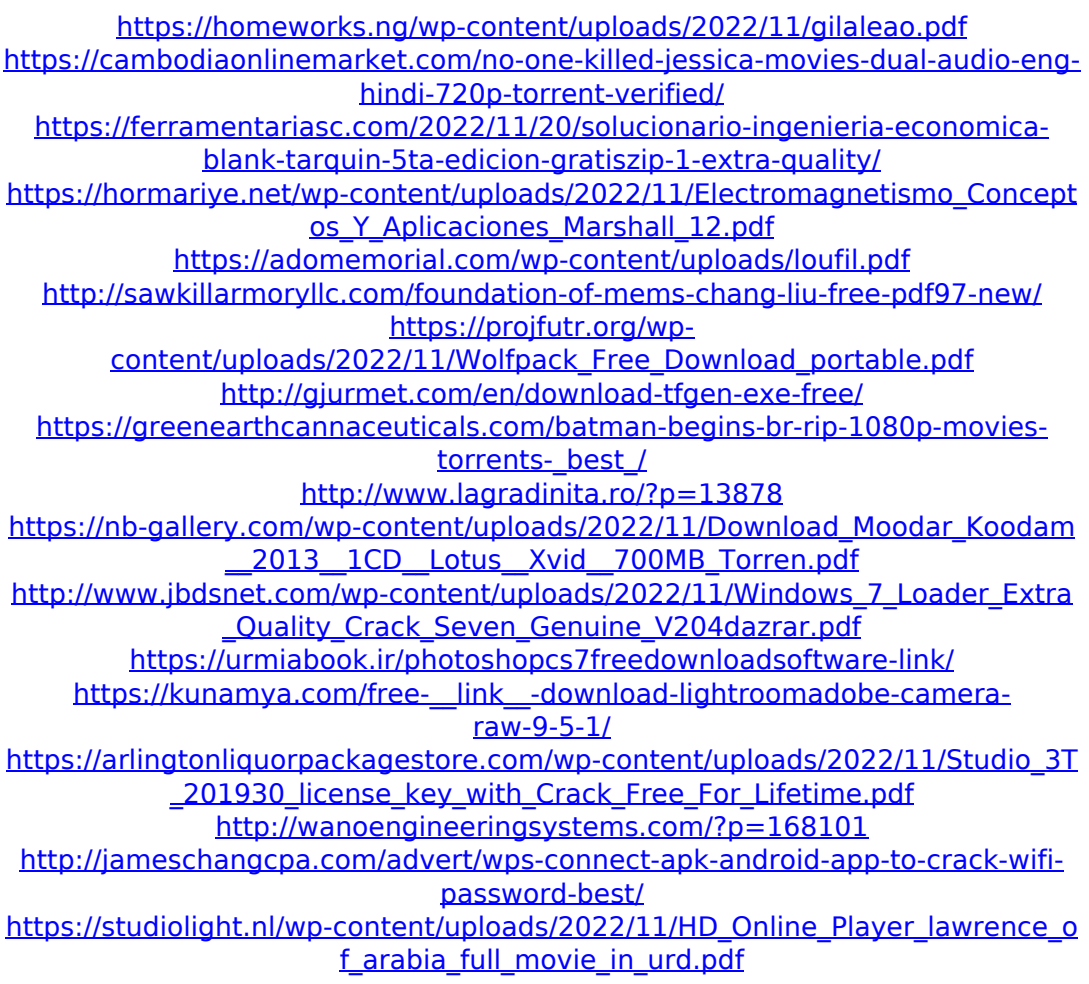